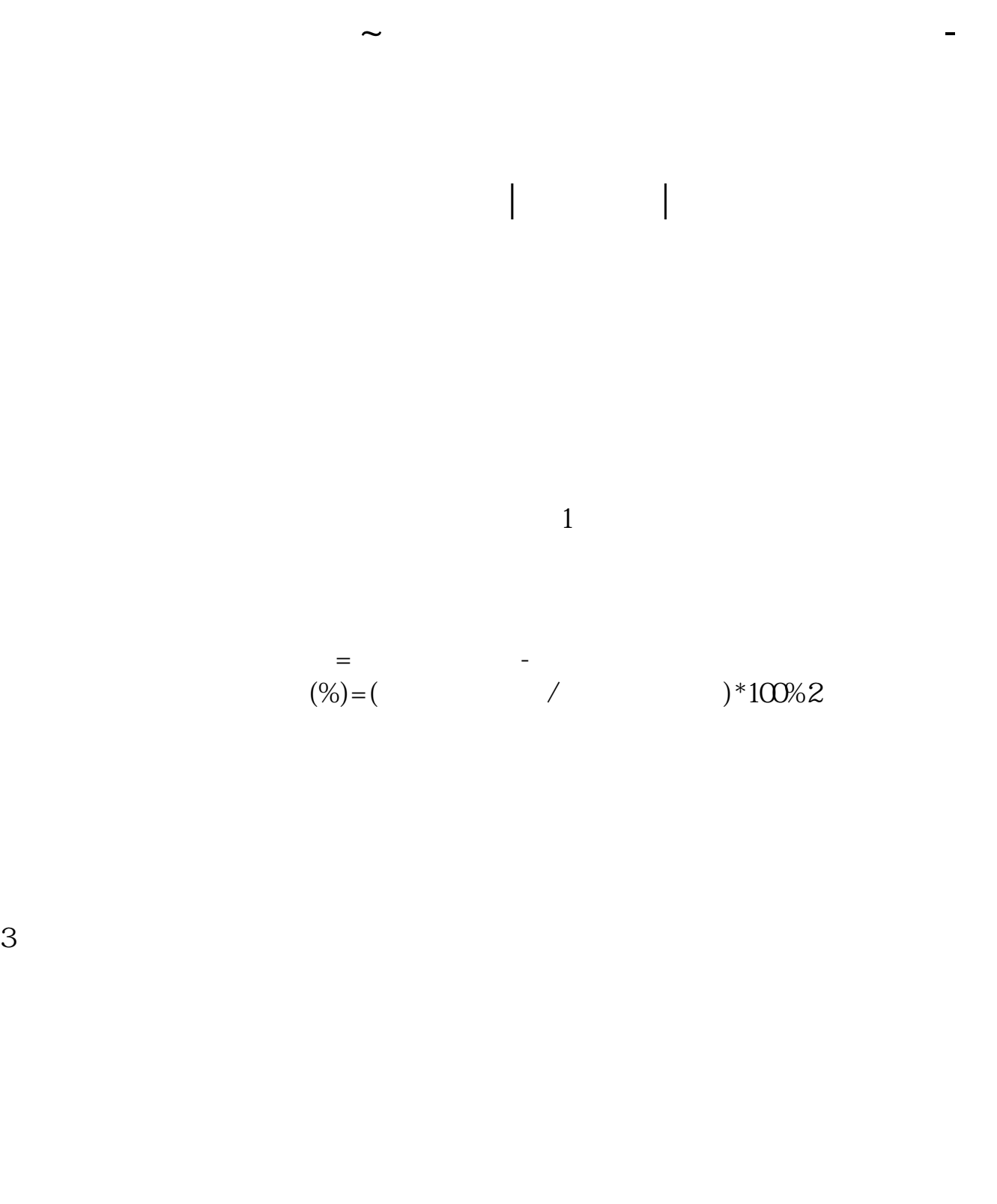

 $50%$ 

 $\frac{d}{dt}$  , we have  $\frac{d}{dt}$ 

**股识吧 gupiaozhishiba.com**

 $2$  $3$ 

 $4<sub>1</sub>$ 

 $6 \text{ }$  PDF

 $5\,$ 

 $1$ 

 $^*$  //\*cninfo\*.cn/default.htm  $^*$ 

 $\frac{R}{\epsilon}$  and  $\frac{R}{\epsilon}$  , and  $\frac{R}{\epsilon}$  , and  $\frac{R}{\epsilon}$  , and  $\frac{R}{\epsilon}$  and  $\frac{R}{\epsilon}$  or  $\frac{R}{\epsilon}$  , and  $\frac{R}{\epsilon}$ 

 $F10$ 

 $F10$ 

 $($ 担保数额占净资产的比例不要超过10%。

 $\leftarrow$  and  $\leftarrow$  and  $\leftarrow$  and  $\leftarrow$ 

--确认上市公司上市的是上海证券交易所还是深圳证券交易--打开相应证券所网站

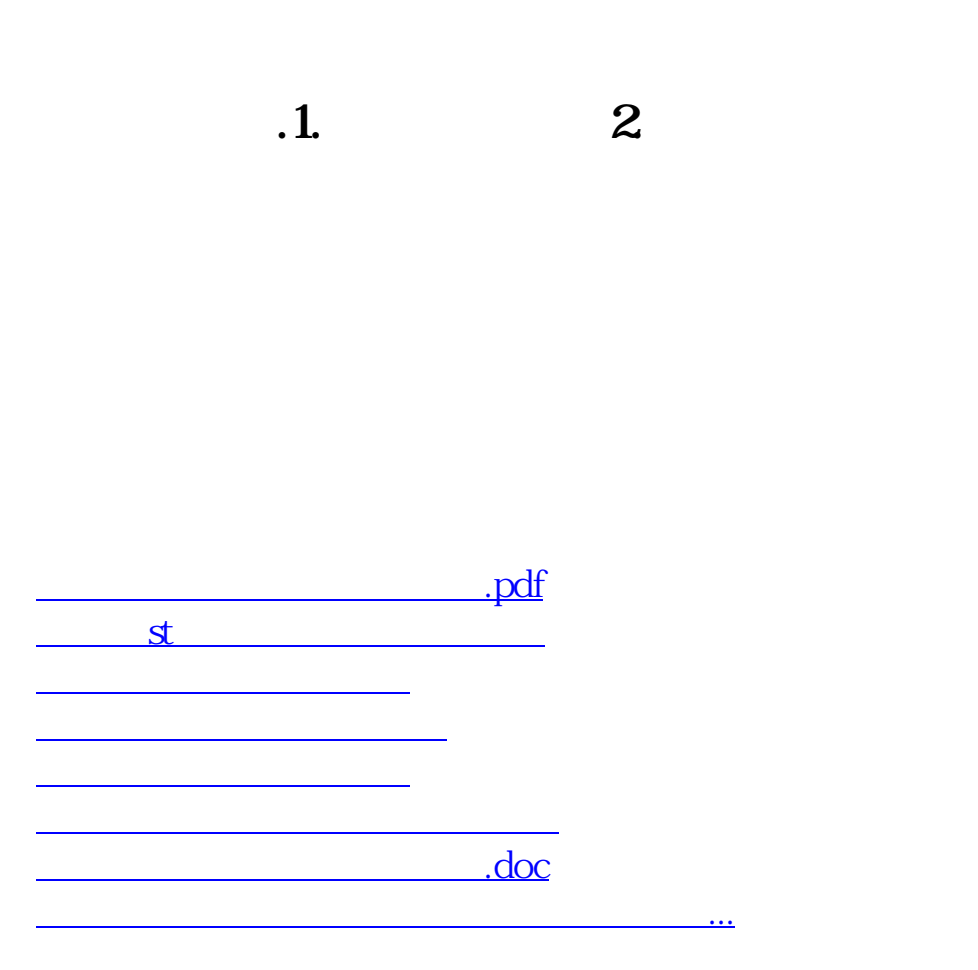

<https://www.gupiaozhishiba.com/book/18884627.html>